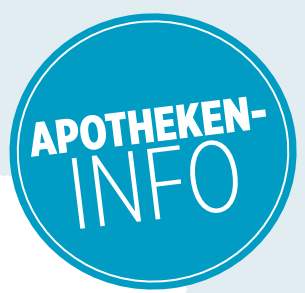

## **E-REZEPT ÄNDERN:** DAS GEHT!

## **Sehr geehrtes Apothekenteam,**

zwar kann ein ärztlich signiertes E-Rezept von Ihnen nicht korrigiert werden. Es sind jedoch – wie beim Muster 16 – einige Änderungen im Abgabedatensatz gesetzlich erlaubt, die Sie in der Apotheke direkt vornehmen können, nachdem Sie mit uns Rücksprache gehalten haben. Eine Neuausstellung ist dabei nicht nötig. Eine Aufstellung, was gesetzlich zulässig ist, finden Sie in der Tabelle. Im Anschluss muss jede Änderung mit dem Heilberufsausweis in der Apotheke elektronisch signiert werden.

**Praxisstempel**

Herzliche Grüße Ihr Team der Praxis

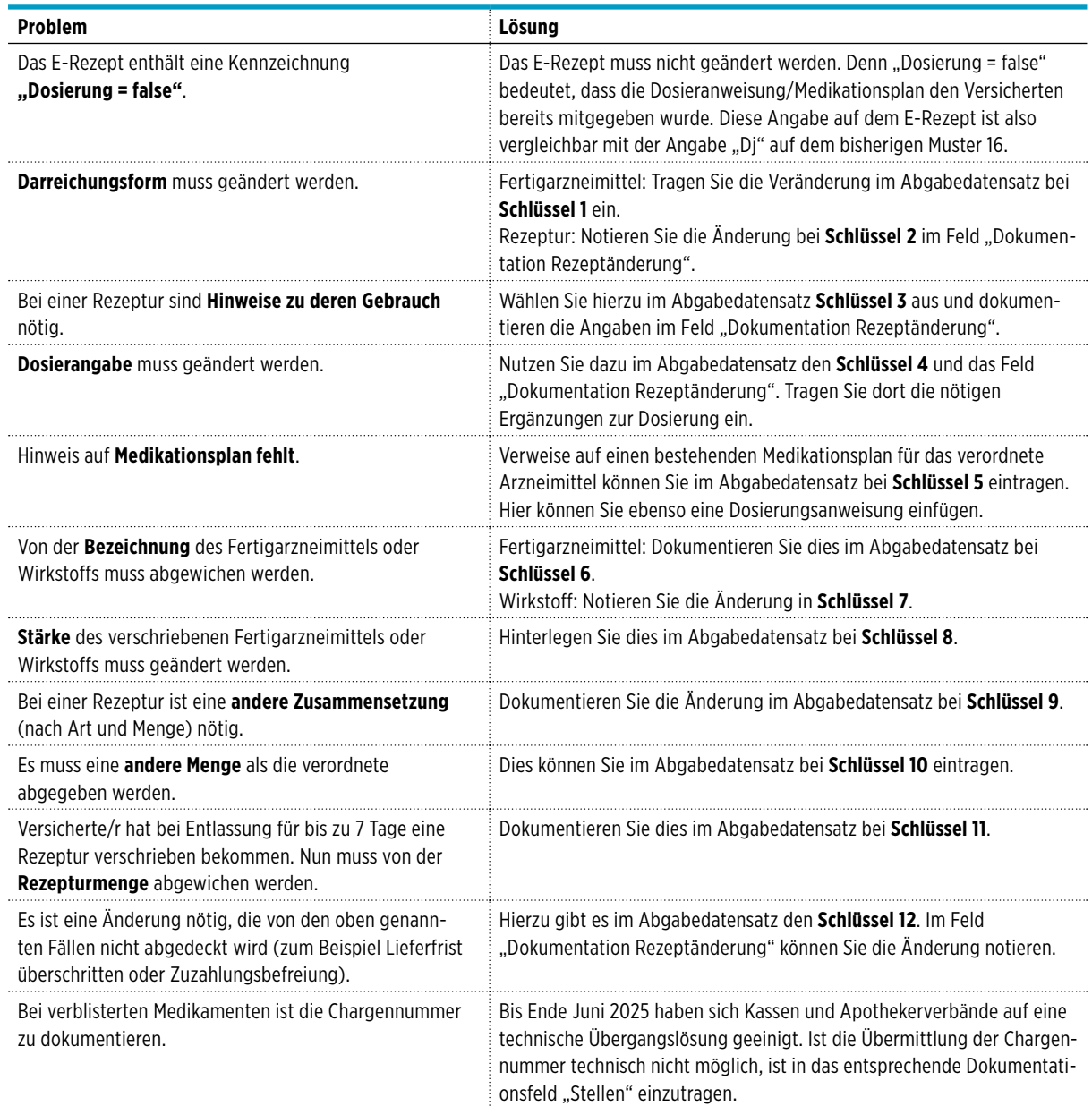

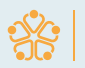